## УТВЕРЖДАЮ:

лавный врач ГБУ «Стоматологическая петинстинных Nel ПИРХАНОВ А.Х. 110 января 2021 года

## ПЛАН МЕРОПРИЯТИЙ ПО АДАПТАЦИИ ГБУ «СТОМАТОЛОГИЧЕСКАЯ ПОЛИКЛИНИКА №1 г.ГРОЗНОГО» ДЛЯ ИНВАЛИДОВ на 2021-2023 года

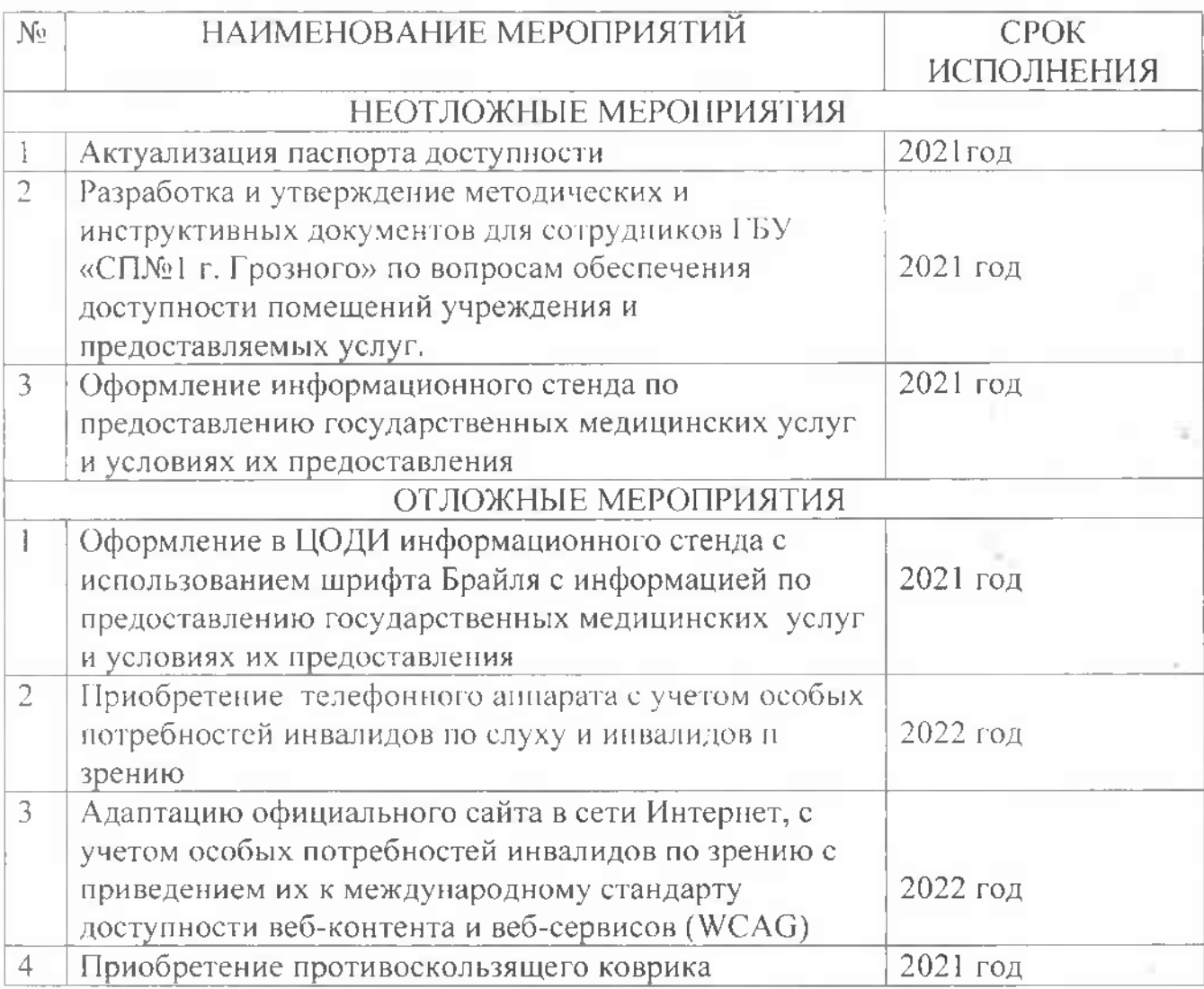

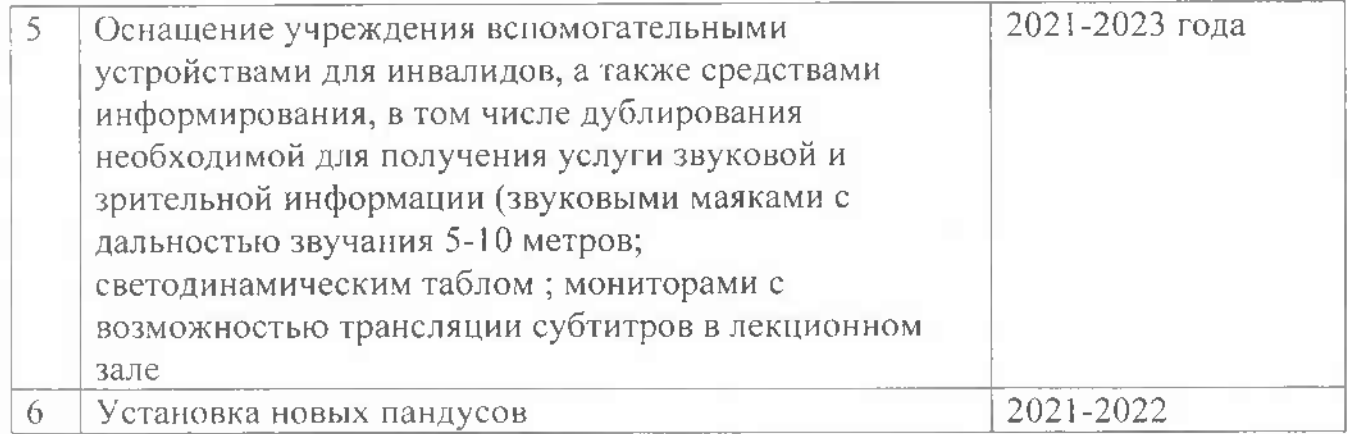

 $\mathbb{F}_q$ 

 $\overline{\phantom{a}}$